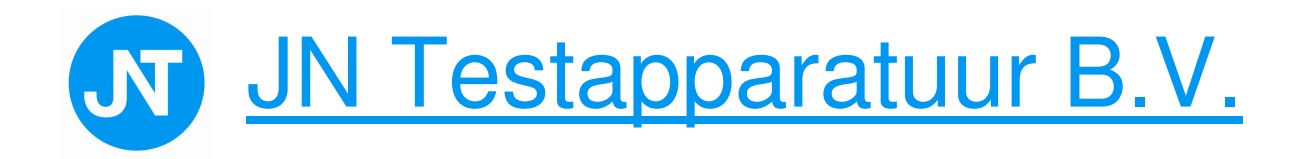

# APK Gebruiksaanwijzing CAP4120 (E)OBD SCANTOOL

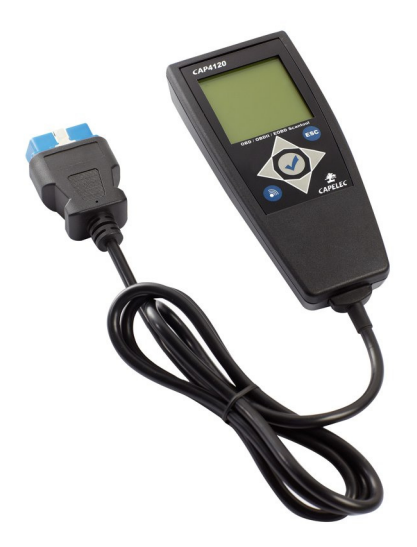

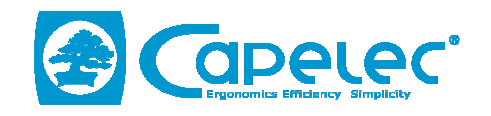

JN Testapparatuur B.V. www.jntest.nl Tel 06-23646600 Prins Hendrikweg 52 info@jntest.nl 3881 GE PUTTEN

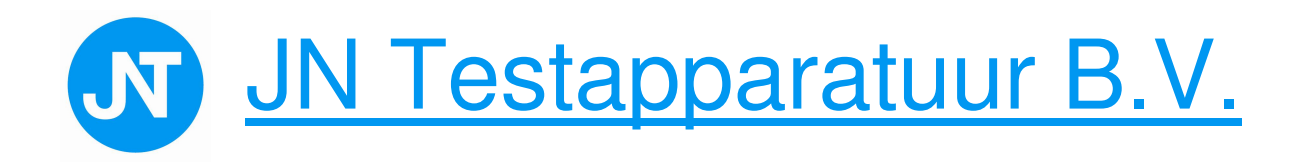

## Emissietest APK 2 benzine, diesel en hybride auto's in gebruik genomen vanaf 01-01-2006, met EOBD

- 1. Zet het contact van de auto aan en controleer of het motormanagement lampje (MIL) brand.
- 2. Start de auto en controleer of het motormanagement lampje (MIL) uitgaat.
- 3. Zo nee, afkeur van de auto, zo ja, sluit de scantool aan en zet het contact aan.
- 4. Kies op de scantool "EOBD Test APK".
- 5. De tester zoekt nu het juiste communicatieprotocol en geeft het volgende weer. Datum en tijd, type communicatieprotocol, motormanagement lampje (MIL) aan of uit, aantal foutcodes en Readiness tests. Met pijltje naar rechts lezen we of de Readiness tests zijn gedaan (Ja/Nee) en weer met pijltje naar rechts lezen we de eventueel aanwezige foutcodes uit.
	- Als er geen communicatie is dient een reguliere emissietest te worden gedaan.
- 6. Is de MIL uit, hebben we geen foutcodes en staan de Readiness tests op Ja, dan voldoet de auto aan de emissie-eisen.
- 7. Is de status MIL niet OK of hebben we een P0 code uit de lijst, dan is de auto afgekeurd.
- 8. Hebben we een ander P code en/of staat een Readiness test op Nee, dan volgt een reguliere emissietest.

Hebben we een foutcode dan lezen we die uit en vervolgens gaan we met Esc naar het hoofdmenu, kiezen voor EOBD Data, Foutcode Menu en Foutcode's verwijderen. Maak een proefrit en doe de APK test opnieuw.

## Uitlezen Live Data

Vanuit het hoofdmenu kiezen we achtereenvolgens:

- EOBD Data
- Algem. Realtime Data
- Life Data.

Hier ziet u de beschikbare realtime data.

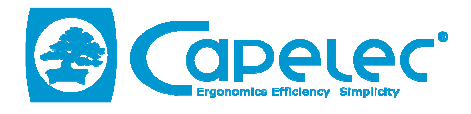

#### **DECLARATION**

I, the undersigned, attest that the EOBD scantool, reference CAP4120 & software version n° 3.03, that Capelec manufactures and which will be commercialized in the Netherlands complies with the specifications of the RDW:

- beschikt over de ISO-15031-3 connector (16-polige OBD-stekker).
- kan communiceren met het in het voertuig aanwezige onboard diagnosesysteem en ondersteunt minimaal modus 03.
- ondersteund minimaal de volgende protocollen:
	- $-$  ISO 9141-2:
	- ISO/DIS 11519-4 PWM dan wel SAE J1850 PWM;
	- ISO/DIS 11519-4 VPW dan wel SAE J1850 VPW;
	- ISO/DIS 14230 (Keyword Protocol 2000) (5-Baud en Fast);
	- $-$  ISO/DIS 15765 (CAN).
- geeft de status weer van de in het voertuig aanwezige waarschuwingsinrichting  $(MII)$
- geeft de status aan van de door het EOBD ondersteunde systemen (readiness-test).
- geeft de in het onboard diagnosesysteem aanwezige fouten minimaal in de ISO 15031-6 vastgestelde codering aan.
- heeft een CE-markering.
- · is voorzien is van een handleiding in der Nederlandse taal waarin ook de ondersteunde communicatie protocollen zijn beschreven. Of de ondersteunde protocollen zijn beschreven in een bij het apparaat behorende fabrikantenverklaring.

Montpellier, the 21<sup>st</sup> November 2011

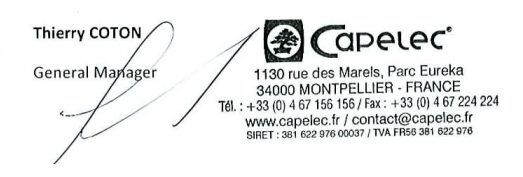

JN Testapparatuur B.V. www.jntest.nl Tel 06-23646600 Prins Hendrikweg 52 info@jntest.nl 3881 GE PUTTEN